value="AGGIUNGI" /><br />

```
Esempio Sito Web: PubblicazioniBatmanConFile
                                                                                else
                           Linguaggio PHP
                                                                                  {
                                                                                   echo '....';
@ http://localhost/ - Internet Explorer
                                                                  \Box}
                                                         × ■ 命☆ @
         http://localhost/
                               \boxed{\circ} \boxed{\leftarrow} \boxed{\circ} localhost
                                                                                ?>
               ARCHIVIO delle PUBBLICAZIONI di BATMAN
                                                                                \braket{\text{br}} >Numero della pubblicazione: [
                                                        Cerca
                                                                                Inserimento di una Nuova Pubblicazione<br />
localidade <a>
                                                                                <br>str <math>\rightarrow</math>Numero: 
                   Inserimento di una Nuova Pubblicazione
                                                                                <input type="text" name="txtNuovoNumero"/>
                                                           AGGIUNGI
                                Titolo: |
   Numero:
                                                                                  
                                                                                Titolo:&nbsp:
                                                                                <input type="text" name="txtNuovoTitolo"/>
          Codice HTML e PHP della pagina "index.php"
                                                                                  
<html>
<head>
                                                                                <input type="submit" name="plsNuovo" 
  <title></title>
</head>
<br/>body>
                                                                                \braket{\text{br}}<div style="text-align:center; 
                                                                                <?php
    background-color: #99FFCC; font-weight: bolder;">
                                                                                  // AGGIUNGI LA NUOVA PUBBLICAZIONE
 <br>str/>// se ha premuto il pulsante plsCerca ...
 ARCHIVIO delle PUBBLICAZIONI di BATMAN<br/>>ht />
                                                                                  if ( array key exists ( 'plsNuovo', $ GET ) )
                                                                            \left\{\begin{array}{ccc} \end{array}\right\}<br>str <math>></math>$NuovoNumero = $_GET [ 'txtNuovoNumero' ];
                                                                                    $NuovoTitolo = $_GET [ 'txtNuovoTitolo' ];
  <form method="GET">
                                                                                    AggiungiPubblicazione( $NuovoNumero, $NuovoTitolo );
   Numero della pubblicazione: 
   <input type="text" name="txtNumeroPubblicazione"/>
                                                                                    echo 'La nuova pubblicazione ' . $NuovoNumero .
                                                                                      ' - ' . $NuovoTitolo .
    
                                                                                      ' è stata aggiunta all\'archivio.';
                                                                                  }
   <input type="submit" name="plsCerca" value="Cerca" /><br />
                                                                                  else
                                                                                  {
   \braket{\text{br}}/>
                                                                                   echo '....';
                                                                                  }
     <?php 
                                                                                ?>
     // VISUALIZZA IL NOME DELLA TESTATA RICHIESTA
                                                                               \frac{1}{2}<br>str <math>l</math>// se ha premuto il pulsante plsCerca ...
     if ( array key exists ( 'plsCerca', $ GET) )
                                                                               </form>
     {
       $NumeroRichiesto = $_GET [ 'txtNumeroPubblicazione' ];
                                                                            </div>
       echo $NumeroRichiesto . ' - ' . Cerca ( $NumeroRichiesto ) ;
                                                                            </body>
     }
                                                                            </html>
```
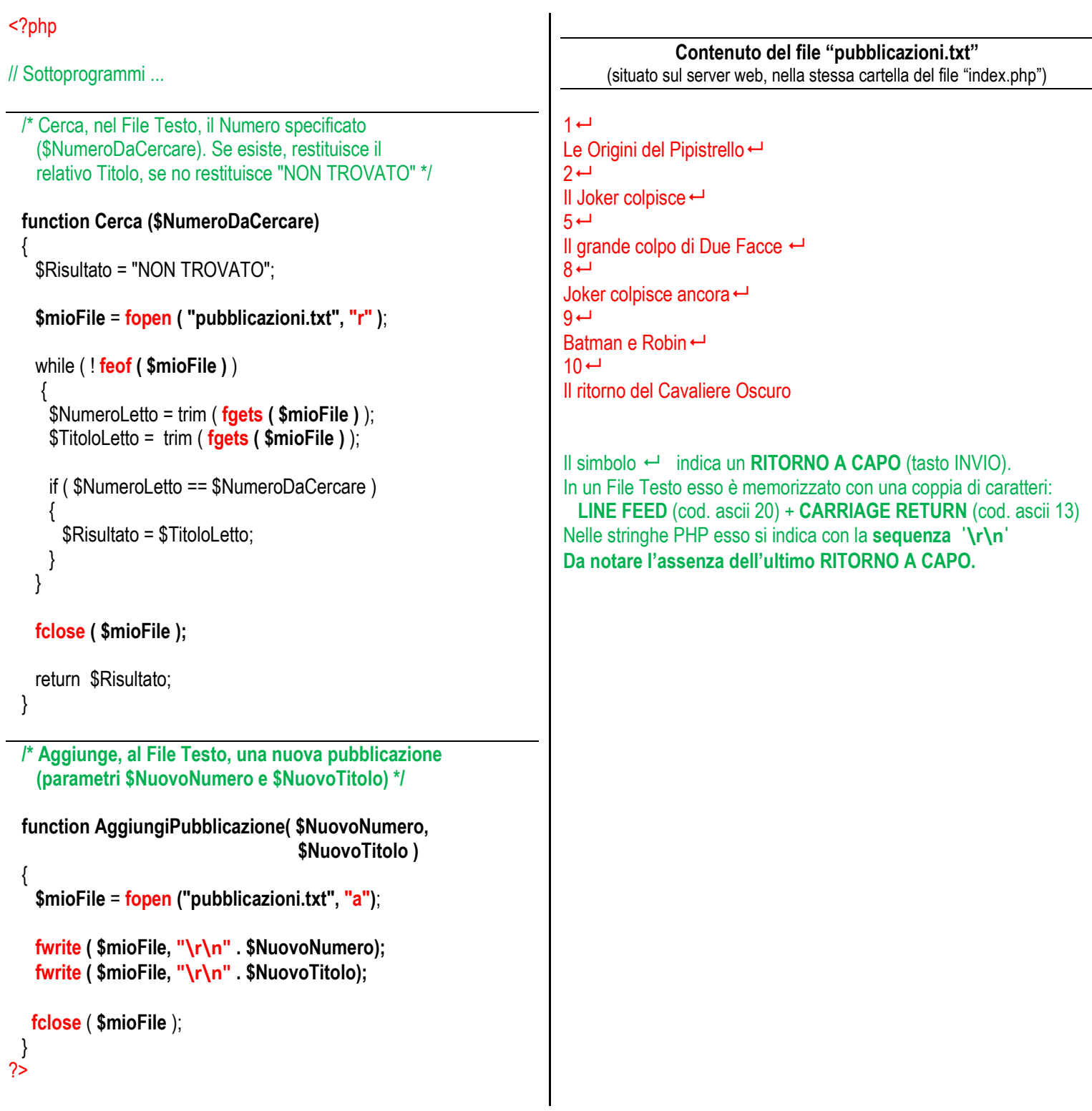